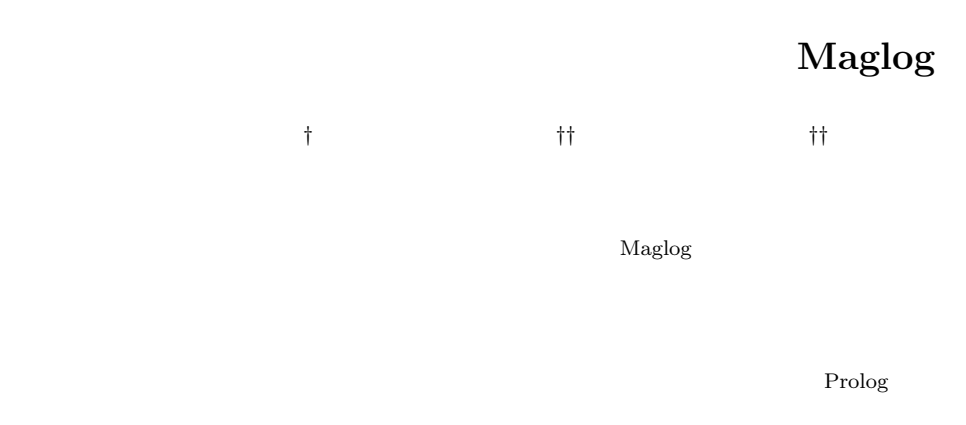

 $\rm Maglog$  $\rm Maglog$  and  $\rm Maglog$ 

# **Maglog: A Programming Language for Multi Mobile Agent Systems**

Takao Kawamura,*†* Hiroyuki Hanba*††* and Yukio Kaneda*††*

In this presentation, we propose a programming language named Maglog for multi mobile agent systems. In these systems, agents move around hosts offering some services and use not only data but program in them to solve their problem. Agents are written in extended Prolog so that unifications and backtracking over hosts are available. We also present examples written in the language to demonstrate the effectiveness of our model.

**1.** 

 $($   $)$ 

 $Aglets<sup>1</sup>$  $Concordia<sup>2)</sup>$  MobileSpaces<sup>3)</sup> Java

 $(1)$ 

 $(2)$ 

Maglog

- $(1)$  Prolog
- $(2)$

 $(3)$ 

### 2. Maglog

<sup>†&</sup>lt;br>Faculty of Engineering, Tottori University

Maglog(Mobile AGent system based on proLOG  $)$ 

<sup>††&</sup>lt;br>Graduate School of Science and Technology, Kobe University

2

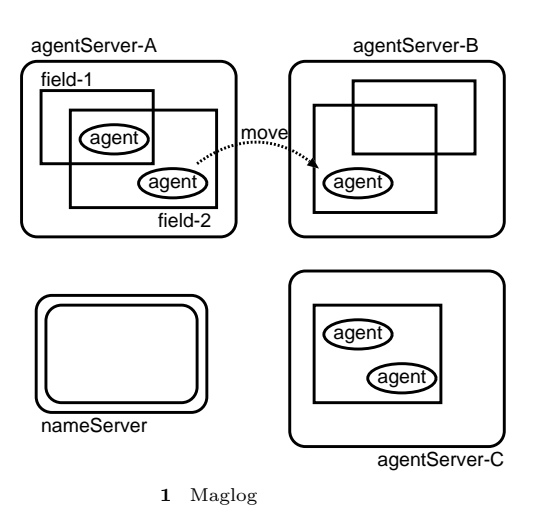

Fig. 1 Components of a Maglog system.

 $\overline{a}$  1  $\overline{a}$  1  $\overline{a}$  1  $\overline{b}$  1  $\overline{c}$  1  $\overline{c}$  1 **2.1** エージェントサーバ  $1$ Prolog

**2.2** Prolog Prolog

create(AgentID, File, Goal)

AgentID

 $\mathbf{File}$  $\mathtt{Goal}$ URL,

create

## kill(AgentID)

kill

 $\left( \frac{4}{3} \right)$ Logging Brute-Force Registry  $3$ Registry

create get id(AgentID)

bind(AgentID, Alias)

Alias  $2.3$ 

> public private public private

public private  $\operatorname{public}$ 

:-public PredSpec [ , PredSpec *. . .* ]. PredSpec name/arity

public

# :-dynamic PredSpec [ , PredSpec *. . .* ]. dynamic public dynamic 1

within/2  $\frac{1}{2}$ 

# **2.4**  $\blacksquare$

in(Goal, Field) Goal in Field Field **Field** public  $\sim$  $\begin{array}{ccc}\text{attack} & \text{or} & \text{if} & \text{quad}\end{array}$ Goal Field  $($ 

 $\begin{array}{ccc}\n\text{detach} & \hspace{1.5cm} & \hspace{1.5cm}\end{array}$ attach Field public Maglog public

Java 1 import public

import(Goal, [PredSpec, *. . .*]) Goal import [PredSpec, ...] PredSpec **Communicates** Goal

 $(A \text{ in } F.A, B \text{ in } F.B) \text{ import } [p/2]$  $p/2$  F A A R F B B

import

 $import$ import/2 merge/2 merge/2

at- $\text{tach}$ attach attach

 $\rm{attach}$ on(Goal, Host)

Goal on Host ということ、Host にんしょうかい Host  $\begin{array}{ccc} \texttt{Goal} & \texttt{Goal} \end{array}$ Maglog

**Strong Migration** attach in/2  $1$  $\alpha n/2$ 

 $2.5$ 

send(AgentID, Message)

recv(AgentID, Message)

recv/2

 $\sim$  2

**2.6**  $\blacksquare$  $3$ 

 $(1)$ 

on/2

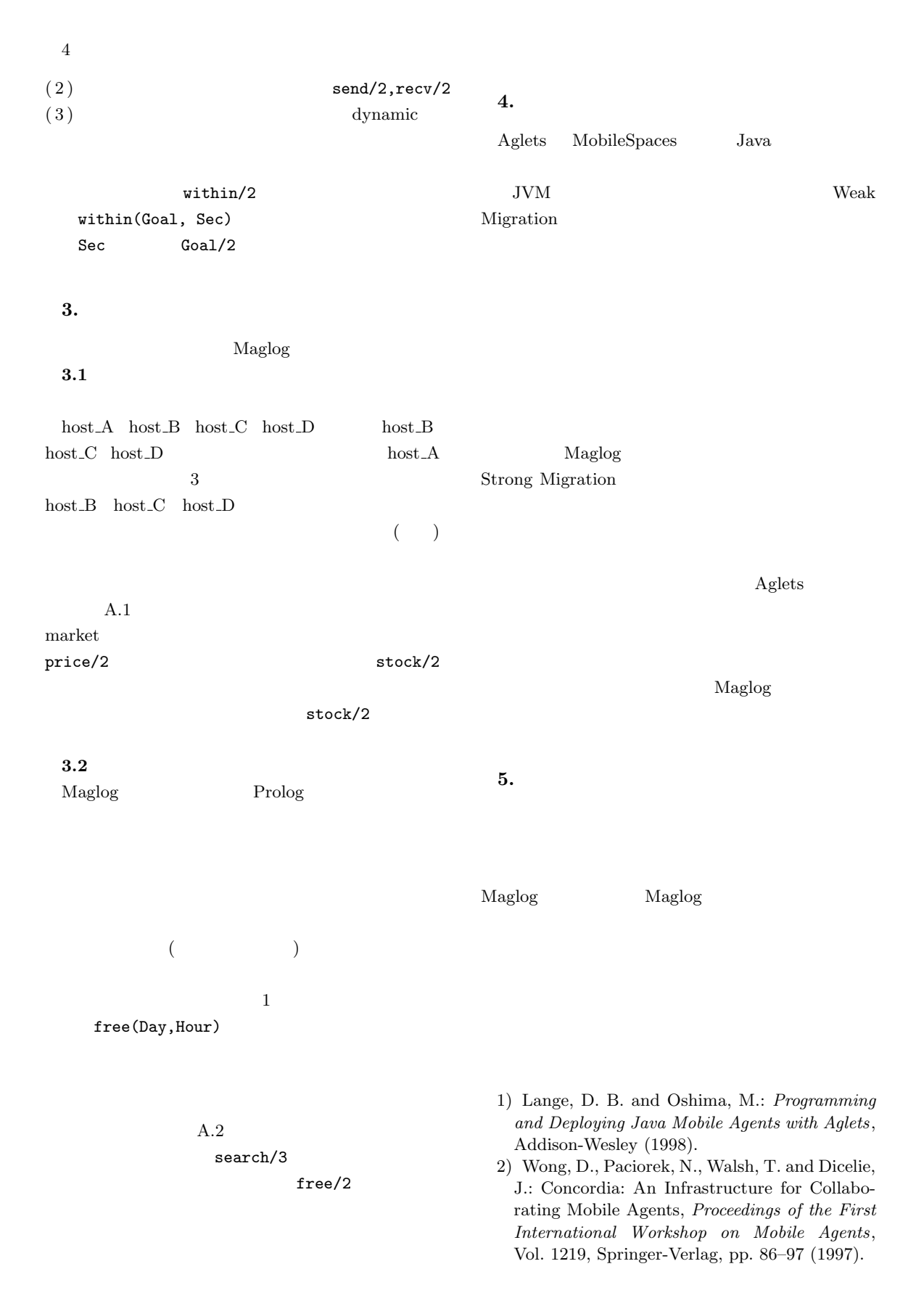

- 3) Satoh, I.: MobileSpaces: A Framework for Building Adaptive Distributed Applications using a Hierarchical Mobile Agent System, *Proceedings of IEEE International Conference on Distributed Computing Systems*, IEEE Press, pp. 161–168 (2000).
- 4) Aridor, Y. and Oshima, M.: Infrastructure for Mobile Agents: Requirements and Design, *Proceedings of the Second International Workshop on Mobile Agents*, Vol. 1477, Springer-Verlag, pp. 38–49 (1998).

#### A.1  $\%$

main: create\_children([hostA, hostB, hostC], Agents), collect\_prices(Agents, Prices), buy(Prices), !.

 $create\_children([], []):-$  !. create\_children([H|Hrest], [Id|Arest]): create(Id, child, main(parent, Id, H, computer)), create\_children(Hrest, Arest).

```
collect_prices([], []):- !.
collect_prices([A|Arest], [A/P|Prest]):-
 recv(A, P) within 300,
 collect_prices(Arest, Prest).
```

```
buy(Prices):-
 find_floor_price(Prices, Buyer),
 order(Prices, Buyer).
```

```
find_floor_price([Buyer], Buyer):- !.
find_floor_price([A,B|Rest], Buyer):-
  find_floor_price([B|Rest], X),
  min(A, X, Buyer).
```
 $min(A/P, B/Q, A/P) : - P = .$ min(A/P, B/Q, B/Q).

```
order([], _{-}) : -!.order([Buyer/Price|Prest], Buyer/Price):-
  send(Buyer, buy) within 300, !,
  order(Prest, Buyer/Price).
order([A/_|Prest], Buyer/Price):-
  send(A, notbuy) within 300, !,
  order(Prest, Buyer/Price).
```
%  $\qquad \qquad$ 

```
main(Parent, Id, Host, Goods):-
  (get_price(Goods, Price),
   send(Parent, Price, 300),
   recv(Parent, Direction) within 300,
   Direction = notbuy;
   retract(stock(Goods, N) within 300),
```

```
N1 is N-1,
   assert(stock(Goods, N1)),
  ) in market import [get_price/2,stock/2]
    on Host.
% HostA market
:- public get_price/2.
:- dynamic stock/2.
get_price(Goods, Price) :-
 price(Goods, Price).
price(computer, 1000).
stock(computer, 10).
% HostB market
:- public get_price/2.
:- dynamic stock/2.
get_price(Goods, Price) :-
 price(Goods, Price).
price(computer, 500).
stock(computer, 5).
% HostC market
:- public get_price/2.
:- dynamic stock/2.
get_price(Goods, Price) :-
 price(Goods, Price).
price(computer, 800).
stock(computer, 20).
 A.2
\%main(Day, Hour) :-
 Member = [person(fieldA, hostA),
            person(fieldB, hostB),
            person(fieldC, hostC)],
  search(Day, Hour, Member),
 book(Day, Hour, meeting_1, Member),!.
search(Day, Hour, []) :-!.
search(Day, Hour,
       [person(Field, Host)|Rest]) :-
  (free(Day, Hour) within 300
    in Field import [free/2],
   search(Day, Hour, Rest)) on Host.
book(Day, Hour, App, []) :-!.
book(Day, Hour, App,
     [person(Field, Host)|Rest]) :-
  ((retract(free(Day, Hour)),
    assert(schedule(Day, Hour, App))
     within 300
   ) in Field import [free/2, schedule/3],
   book(Day, Hour, App, Rest)) on Host.
```
### % HostA fieldA

:- dynamic free/2, schedule/3.

free(1,9). free(1,10). free(1,11). free(1,18).  $free(2,11)$ .  $free(2,14)$ . % HostB fieldB :- dynamic free/2, schedule/3. free(1,10). free(1,11). free(1,14).  $free(2,9)$ .  $free(2,14)$ .  $free(2,15)$ .  $free(2,16)$ . % HostC fieldC :- dynamic free/2, schedule/3. free(1,11). free(2,10). free(2,14). free(2,16).

6